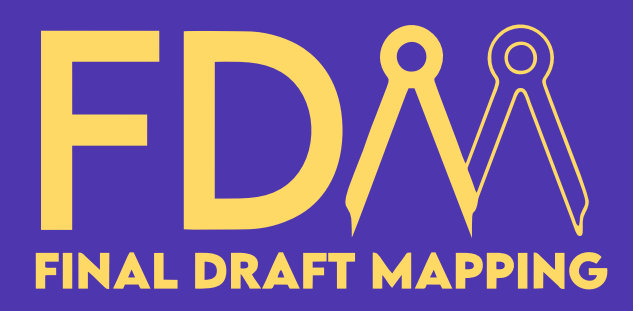

# Mastering ArcGIS Pro ArcPy Search, Insert, & Update Cursor

## The Search Cursor

- **Overview**
- **Esri Documentation**
- **Required Parameters**
- **where\_clause**
- **Field tokens**
- **spatial\_reference & datum\_transformation**
- **explode\_to\_points**
- **sql\_clause**
- **spatial\_filter (new in ArcGIS Pro 3.2)**
- **The fields property**
- **reset()**
- **next()**
- **List, Dictionary, and Set comprehension**
- **Finding unique values**
- **Overview**
- **Esri Documentation**
- **Required Parameters**
- **Point Features**
- **datum\_transformation**
- **explicit field values**
- **The fields property**
- **insertRow() method**
- **Overview**
- **Esri Documentation**
- 
- **where\_clause**
- **Field tokens**
- **explode\_to\_points**
- **sql\_clause**
- 
- **The fields property**
- 
- **deleteRow() method**
- **reset() method**
- 

 **Required Parameters spatial\_filter (new in ArcGIS Pro 3.2) updateRow() method Python next() function**

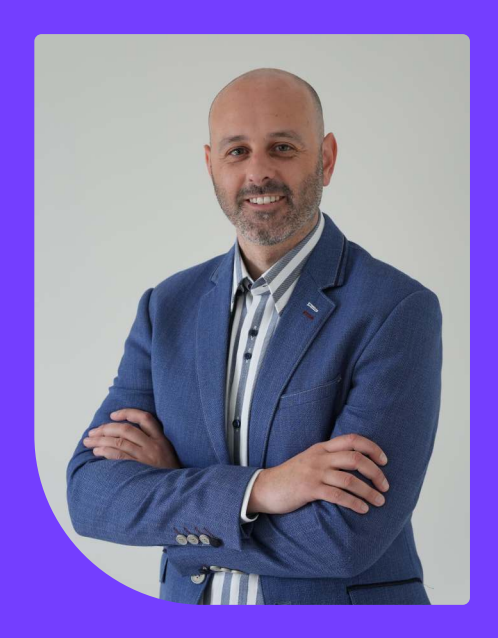

- **Feature Vertices to Points tool**
- **Archive Deleted Rows tool**

## Real-world Applications & Tools

#### **Your course instructor...**

Glen Bambrick is a passionate GIS Consultant and the founder of Final Draft Mapping. With a firm belief in the importance of fundamental GIS and data standards, Glen envisions a future where innovation and automation propel geospatial workflows to new heights of efficiency. Drawing upon an impressive 16 years of diverse industry experience, Glen has honed his expertise in the world of GIS and automating GIS tasks.

Empowering you to manipulate and manage spatial data with precision and efficiency.

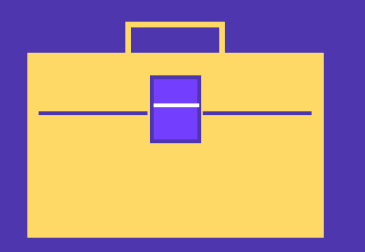

Create custom ArcGIS Pro tools that harness the power of ArcPy Cursors for real-word applications.

## **The Insert Cursor The Update Cursor**

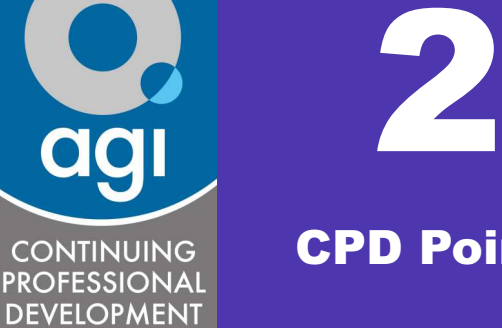

CPD Points